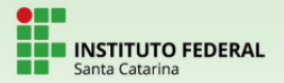

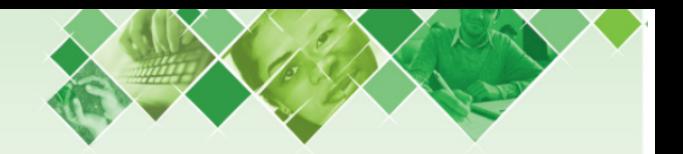

Integrado em Química Estatística Aula 4

#### Prof. Guilherme Sada Ramos

Instituto Federal de Santa Catarina/ Câmpus Criciúma

23 de abril de 2021

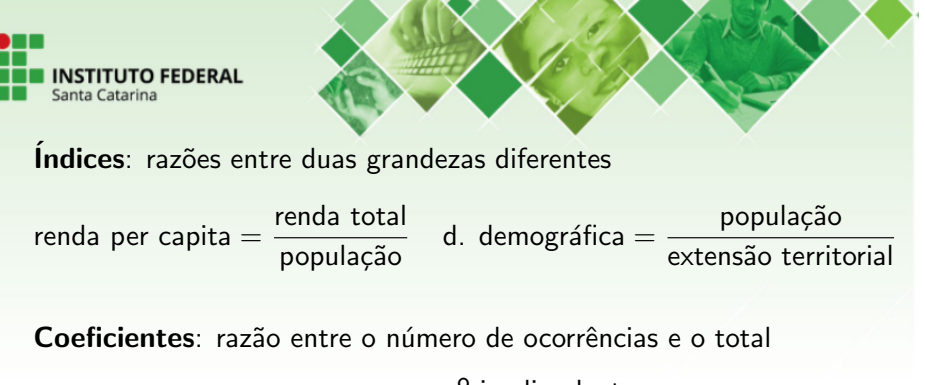

$$
inadimplência = \frac{n^2 \text{ inadimplentes}}{n^2 \text{ clients}}
$$

Taxas: Coeficientes multiplicados por uma potência de dez para facilitar leitura

taxa inadimplência  $=$  coef.  $\times$  100

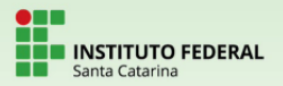

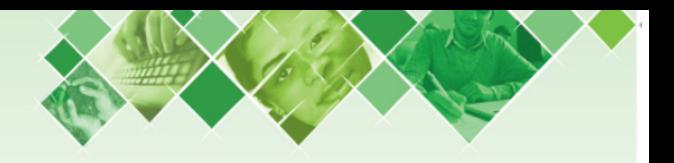

Exemplos:

- Um carro que percorre 500 km com 30 litros de gasolina tem um consumo de  $\frac{500}{30} = 16,67$  km/L.
- **Em uma empresa com 400 funcionários, 250 aprovam a** gestão do atual diretor. O coeficiente de aprovação dele é 250 400  $\frac{1}{5} = 0,625.$
- · Em uma população de 2 milhões de habitantes, houve 30000 novos nascimentos em um ano. A taxa de natalidade foi de 30.000 2.000.000  $z \times 1.000 = 15$  novos nascimentos para cada 1000 habitantes.

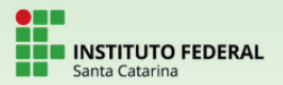

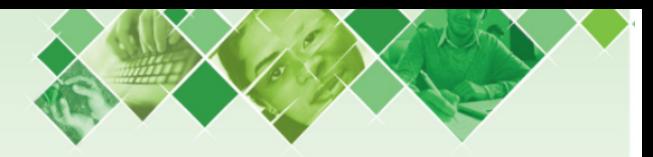

#### Representação gráfica

Representar graficamente algum conjunto de dados é ilustrar estes dados com recursos visuais que deixem a leitura/intepretação:

a) simples – no gráfico devem ser evitados detalhes de importância secundária, assim como traços desnecessários. b) clara – o gráfico deve possibilitar uma correta interpretação dos valores representativos do fenômeno em estudo. c) verídica – o gráfico deve expressar a verdade sobre o fenômeno.

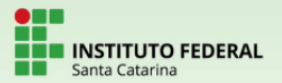

# Gráfico de linhas

Usado geralmente para comparações; linha do tempo; destaques em subidas e descidas (bolsa de valores, dólar, grau de satisfação com o governo ao longo do mandato). Pode ter uma ou mais linhas.

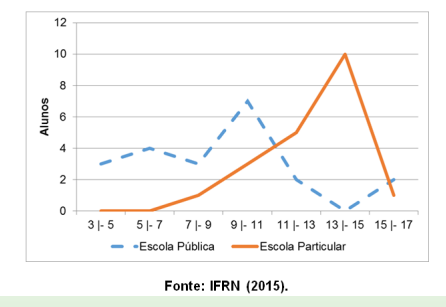

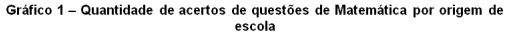

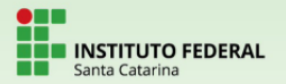

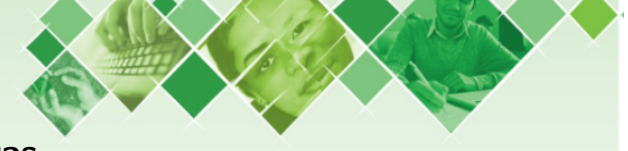

## Gráfico de barras

Usado geralmente quando as variáveis são nomes extensos. Pode ter uma ou mais barras em cada variável.

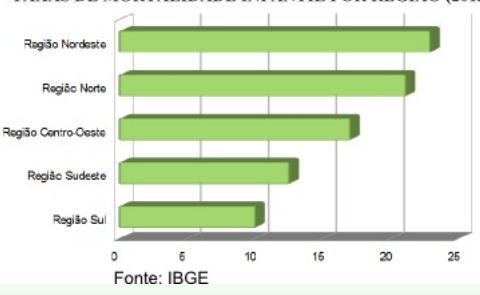

TAXAS DE MORTALIDADE INFANTIL POR REGIÃO (2013)

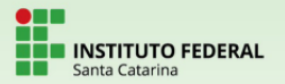

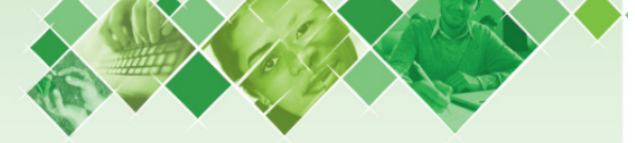

## Gráfico de colunas

Usado geralmente quando as variáveis são nomes pequenos ou números. Pode ter uma ou mais colunas em cada variável.

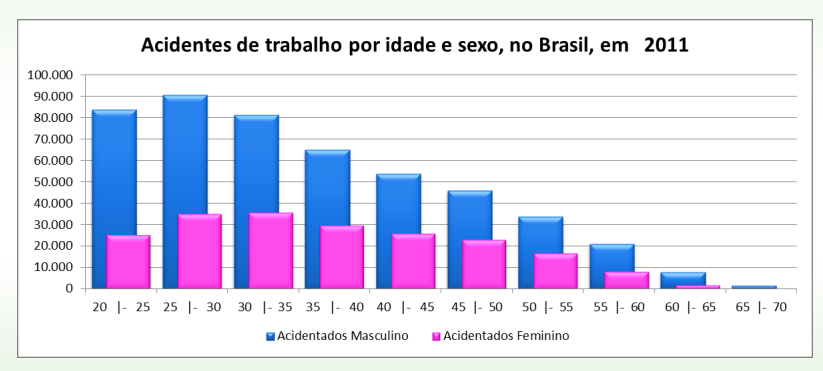

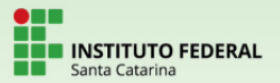

# Gráfico de setores/pizza

Usado geralmente quando se tem poucas variáveis e se deseja comparar cada parte do todo com o tamanho total da amostra.

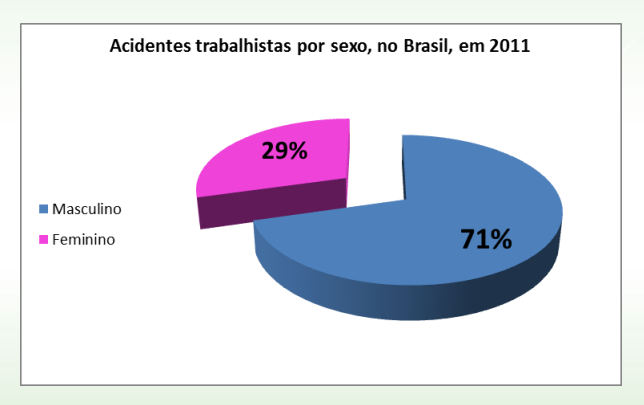

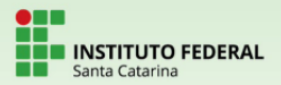

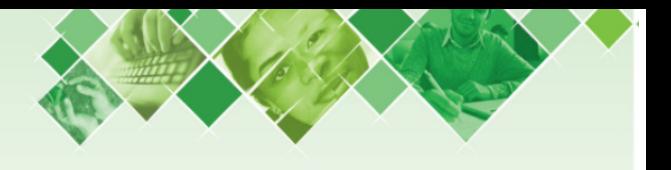

# Histograma

Usado para representar tabelas em CLASSES, pois as variáveis são números contínuos.

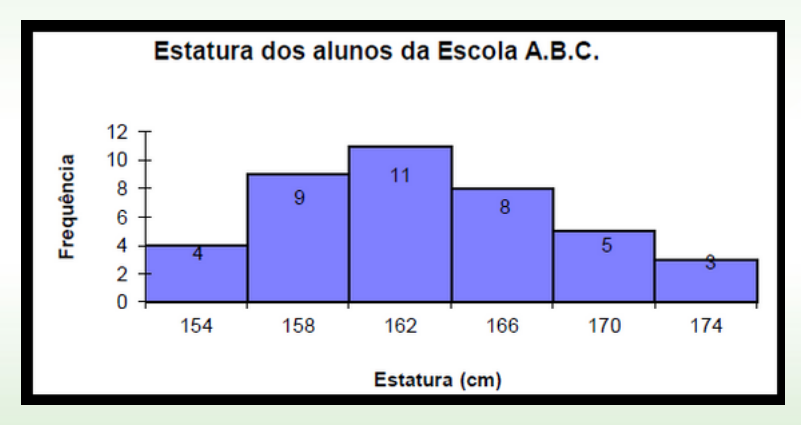

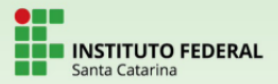

# Pictograma

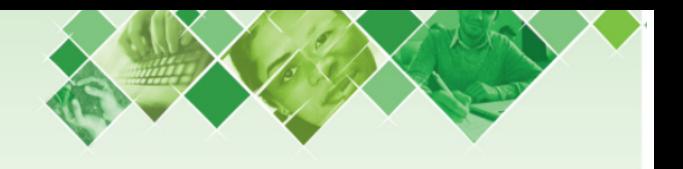

Usa-se imagens que tenham a ver com o tema da pesquisa, tornando o gráfico muito mais autoexplicativo e podendo até omitir nomes de variáveis/eixos pelo fato da imagem os substituírem. Assim, deixa o gráfico mais simples e sem excesso de informação escrita.

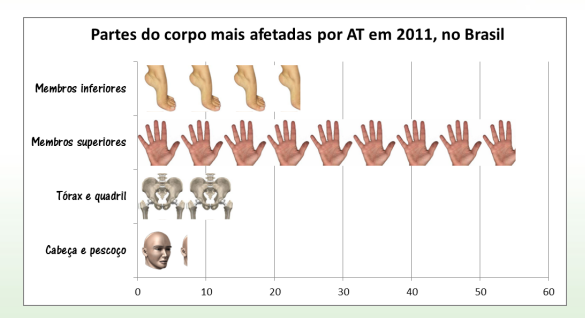